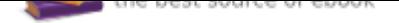

### The book was found

# **Windows 10: User Guide And Manual: Microsoft Windows 10 For Windows Users**

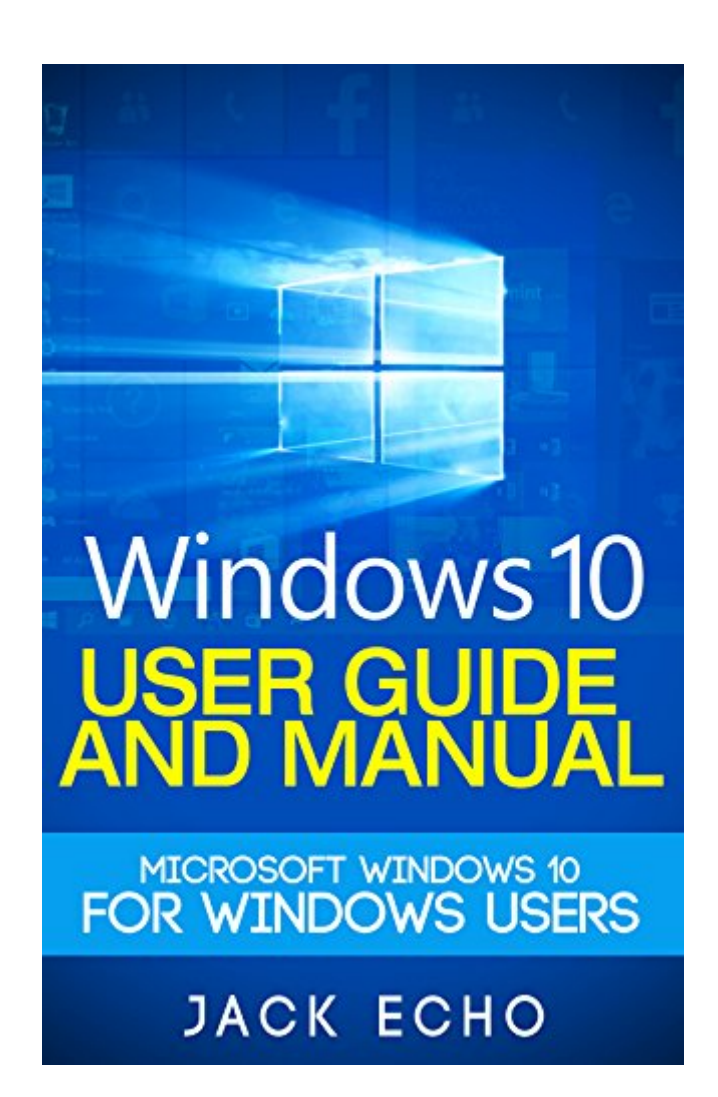

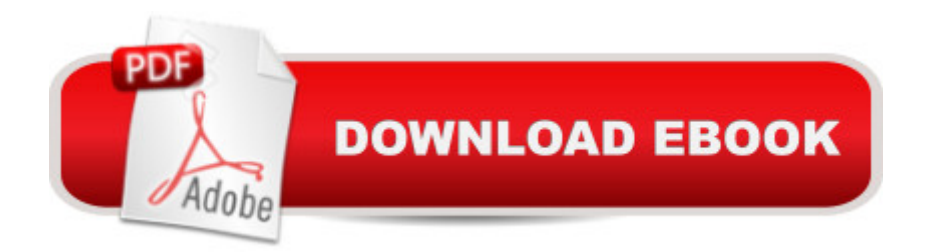

# **Synopsis**

"Simple, Succinct, and Straightforward">>> Read Free with Kindle UNLIMITED and Access Your FREE BONUS eBOOKS NOW

# **Book Information**

File Size: 10456 KB Print Length: 294 pages Simultaneous Device Usage: Unlimited Publisher: Dummies Free Publishing (January 3, 2016) Publication Date: January 3, 2016 Sold by:Â Digital Services LLC Language: English ASIN: B01A5JOOJ8 Text-to-Speech: Enabled X-Ray: Not Enabled Word Wise: Enabled Lending: Not Enabled Screen Reader: Supported Enhanced Typesetting: Enabled Best Sellers Rank: #108,414 Paid in Kindle Store (See Top 100 Paid in Kindle Store) #17 in $\hat{A}$  Kindle Store > Kindle eBooks > Computers & Technology > Operating Systems > Windows #41 in Books > Computers & Technology > Operating Systems > Windows > Windows 10 #57 in $\hat{A}$  Kindle Store > Kindle eBooks > Reference > Consumer Guides

#### **Customer Reviews**

In this book I learned pretty well of what's new, how to play with it's features, to maximize the use of Windows 10 and more. I was still using the Windows 98 format on my Windows 7. This book helped me navigate and made the experience less frustrating. The book is extremely very much sorted out, so it can be utilized as a source of perspective. I've observed it to be fundamental, and my most vital hotspot for answers to my Windows 10 questions. Windows 10 offers plenty of new features and apps, this book has tried to distinctively reveal the various tips to uncovering the most complex parts of the Windows. It went through all the basics from start to finish. This really saved me a lot of time and I was able to utilize the program after just one read

IA $c\hat{A}$   $\hat{A}^{\text{TM}}$ ve heard much about Windows 10 in the last several months, in fact itA $c\hat{A}$   $\hat{A}^{\text{TM}}$ s the most talked about operating system. For me change can be intimidating, I don $\tilde{A}c\hat{A}$   $\hat{A}^{TM}$ t like it. This book offers me the help I need to deal with the change of using and switching to Windows 10. I can now take my time with this transition and refer to this book as often as I need to.I like the fact that Windows 10 has a siri-like virtual assistant, Cortana who seemingly makes things a lot easier especially for a reluctant person like me.I really like this book because it guides me through the process and gives detailed information to explore, set up and use Windows 10.

If you are new to Windows 10 and worried about the unpacking the latest operating system, stop worrying because this book has a detailed user guide and manual for its users. The author provides easy to understand instructions, and more advanced user will get little new information for this book, Pictures are helpful. This book is a great resource. I $\tilde{A}\phi\hat{A}$   $\hat{A}^{\text{TM}}$ ve been using windows 10 since February 2016 and I don $\tilde{A}\tilde{c}\hat{A}$   $\hat{A}^{\text{TM}}$ t have any idea of other features of windows 10 that $\tilde{A}\tilde{c}\hat{A}$   $\hat{A}^{\text{TM}}$ s why I downloaded this book and after reading it, finally  $I\tilde{A}\mathcal{C}\hat{A}$   $\hat{A}^{\text{TM}}$ ve learned some keyboard shortcuts and also  $I\tilde{A}c\hat{A}$   $\hat{A}^{TM}$ ve learned about some of the things cortana can do and how to change the settings of cortana. Thanks to author, thumbs up to you.

Microsoft's newest operating system, Windows 10, has a ton of cool features and settings, this book will guide you through all the little tips and tricks that will make your life a breeze. This book is for new windows 10 users to strengthen their skills and make them better users of the new operating system by arming them with a pack of tips and tricks for a smooth-sailing user experience. I got this book to help me use it and I learned all the basic of Windows 10 from it and more and I think I am ready to upgrade now.This book is just what i need because it contains step by step and brief guide on microsoft windows 10. I recommend this book. This book will take you by the hand and walk you through the process of installing your new windows 10 operating system.

This book makes Windows 10 so much easier to use. I still have trouble with it sometimes and I knew I could use a guide like this. I love that it has screenshots, everything is so clear and easy to understand. I saw guides that try to explain everything just with text and it just isn't the same. The author did a good job in presenting all the necessary information about the operating system without going in too much technical detail. It is written with plain language for the everyday user. I found it very useful and I really can recommend it.

to refer to paper manuals and instructions and I gave this as a gift to supplement her new computer. I flipped through it to be sure it was appropriate. I am familiar with most of the content and it would not be a good fit for long time, computer literate users, however, it's great reading for someone that has limited knowledge. I recommend the book.

This book is useless. It is 105 pages short, double spaced, very large print. The actual content is limited, it could be written in a 10 page report. It has a large wasted section on installing Windows 10. With a new computer, it already has Windows 10. It assumes that the reader is familiar with other Windows products, including Windows 8. For the beginner, this is not of any help. As such, I paid too much for this book (99 cents would be good). A large wasted section at the back of the book is about his (the author's) next book, on another subject. Short but not Sweet.

Used it to help understand the new Windows 10. So easy to read and explained things that I didn't know that 10 was able to do.This was one of the few books that was updated and published after 10 premiered.

#### Download to continue reading...

Windows 10: The Ultimate 2 in 1 User Guide to Microsoft Windows 10 User Guide to Microsoft [Windows 10 for Beginners a](http://privateebooks.com/en-us/read-book/mgXKk/windows-10-user-guide-and-manual-microsoft-windows-10-for-windows-users.pdf?r=c%2FVGjG3U3012GZl68MFlVxPw9F3OSauNEPCCR%2FLEw8g%3D)nd Advanced Users (tips and tricks, ... Windows, softwares, guide Book 7) Windows 10: The Ultimate 2017 Updated User Guide to Microsoft Windows 10 (2017 updated user guide, tips and tricks, user manual, user guide, Windows 10) Windows 10: User Guide and Manual: Microsoft Windows 10 for Windows Users Windows 10: The Best Guide How to Operate New Microsoft Windows 10 (tips and tricks, 2017 user manual, user guide, updated and edited, Windows for beginners) Windows 10: The Best Guide How to Operate New Microsoft Windows 10 (tips and tricks, user manual, user guide, updated and edited, Windows for beginners) Windows 10: Complete Beginners Guide To Microsoft WINDOWS 10 (Tips And Tricks, User Manual, 2017 Updated User Guide) Echo Dot: Echo Dot User Manual: From Newbie to Expert in One Hour: Echo Dot 2nd Generation User Guide: ( Echo, Dot, Echo Dot, ... Manual, Alexa, User Manual, Echo Dot ebook) Microsoft Office Productivity Pack: Microsoft Excel, Microsoft Word, and Microsoft PowerPoint Windows 10 Manual and Windows 10 User Guide (Windows 10 Guide for Beginners) Microsoft Specialist Guide to Microsoft Windows 10 (Exam 70-697, Configuring Windows Devices) Echo: Echo Advanced User Guide (2017 Updated) : Step-by-Step Instructions to Enrich your Smart Life ( Echo User Manual, Alexa User Guide, Echo Dot, Echo Tap) How to Install Kodi on Firestick:

tricks, home ... (user guides, fire stick, ) Kindle Fire: Owner's Manual: Ultimate Guide to the Kindle Fire, Beginner's User Guide (User Guide, How to, Hints, Tips and Tricks) Echo: Master Your Echo; User Guide and Manual (Echo Updated 2017 User Guide) ECHO: NEW 2017 Echo User Guide: Beginner's User Guide to Master Your Echo (NEW 2017 VERSION, Echo Manual, Alexa, Echo ... Echo App, Echo Reviews) Echo: Easiest User Guide To Master Echo Fast! (Echo, Echo User Guide, Echo Manual, Alexa) (Volume 1) Echo: NEW 2017 Echo Beginnerâ ™s User Guide to Master Your Echo (with latest updates, 2017 updated user guide, Echo Manual, Alexa, ... echo app) (internet, smart devices, Alexa) Understanding Your Users: A Practical Guide to User Requirements Methods, Tools, and Techniques (Interactive Technologies) iPhone 7: Tips and Tricks for your new Apple device.Use it to the fullest (user guide, user manual, hidden features, Steve Jobs) (iPhone 7, iPhone 6, Smartphone, Apple, iOs 10, Samsung) Echo Dot: Dot Advanced User Guide (2017 Updated): Step-by-Step Instructions to Enrich Your Smart Life! (Echo, Dot, Echo Dot, Echo User Manual, Echo Dot ebook, Dot)

Contact Us

**DMCA** 

Privacy

FAQ & Help